# **HERO-WORK SQL**

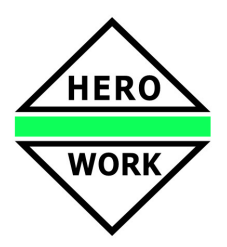

### **Neuentwicklungen in der Version 1.8**

*Versionsdatum:09.11.2011* 

Das Release zur HERO-WORK SQL Version 1.8 enthält nachstehende wesentliche Neu- und Weiterentwicklungen:

#### ¾ **Neue Installationsroutine**

Die Installationsroutine von HERO-WORK SQL wurde mit dieser Version vollständig überarbeitet. Das Installationspaket enthält nun auch einen MS-SQL Server Express 2005. Nach der eigentlichen Programminstallation werden beim ersten Programmstart die weiteren Vorgänge durch einen neuen Installations- und Konfigurationsassistenten übernommen. Dieser installiert nach Bedarf einen SQL-Server sowie die Datenbank und richtet die Programmstartverknüpfung ein. Damit ist in wenigen Schritten die komplette Programminstallation abgeschlossen. Bei einer Netzwerksversion müssen auf den Arbeitsstationen lediglich noch die Verknüpfungen zur HEROWORK.EXE auf dem Desktop erstellt werden. Die gesamte Installation und Einrichtung ist so auch für Ungeübte in wenigen Minuten erledigt.

#### ¾ **Erweiterungen der Auskunftsfunktionen**

Die Kunden-, Lieferanten- und Artikeldaten wurden um eine Seite zur zusammenfassenden Auskunft erweitert. Diese Seite enthält im oberen Teil zusammenfassende Informationen und im unteren Teil den jeweiligen Langtext. Die Anzeige ist individuell konfigurierbar.

Die neue Auskunftsseite kann aus der jeweiligen Stammdatenbearbeitung oder Auskunft angewählt werden. Durch einen Parameter im Mandantenstamm kann die Auskunftsseite ebenso als Startseite für die Kunden-, Lieferanten- und Artikelauskunft festgelegt werden.

Die Anzeige der Daten der Erweiterten Umsatzstatistik zum Kunden, Lieferanten und Artikel wurde erweitert und zur Warenhauptgruppe neu eingeführt. Über Optionsschalter können nun sowohl die anzuzeigenden Arten gewählt als auch auf einfache Weise Jahressummen gebildet werden.

Die Option zur Ausgabe der Jahressummen wurde auch für die Ausgabe der Drucklisten der Erweiterten Umsatzstatistik zur Verfügung gestellt.

#### ¾ **Erweiterungen im Projektmanagement der Faktura**

Belegpositionen können abweichend zum Eintrag im Belegkopf einem Projekt zugeordnet werden. Damit ist die Aufteilung eines Beleges auf mehrere Projekte für projektspezifische Auswertungen möglich. Wird also für eine Belegposition in den Positionsparametern direkt ein Projekt zugeordnet, so gilt dieses. Wird kein Projekt zugeordnet, gilt (wie bisher) die Festlegung aus dem Belegkopf. Der Projekt-Manager wurde diesbezüglich erweitert.

#### ¾ **Erweiterungen im Projekt-Manager**

Für die Arbeit mit abweichenden Projekten in Belegpositionen wurden im Projekt-Manager die Funktionen zur Auswertung der Belege erweitert. Es stehen zwei neue Funktionen zur Verfügung:

*Belege mit Positionen zum Projekt* zeigt alle Belege an, die entweder selbst (im Belegkopf) dem Projekt zugeordnet sind oder die Positionen zum Projekt enthalten. Die Anzeige der Positionen zum jeweiligen Beleg weist das Projekt der Position aus.

*Positionen zum Projekt* zeigt direkt alle dem Projekt zugeordneten Positionen an. Es werden dabei alle Positionen berücksichtigt, die entweder durch den Projekteintrag selbst oder durch den Eintrag im Belegkopf (keine abweichende Festlegung) betroffen sind.

## **HERO-WORK SQL - Version 1.8**

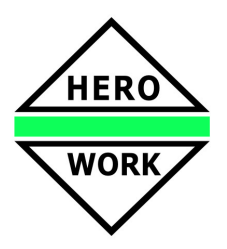

#### ¾ **Erweiterungen in der Lagerverwaltung**

Im Lagerstamm wurde die Löschprüfung für Lager um die Prüfung auf reale Bestände ungleich Null erweitert und eine entsprechende Sicherheitswarnung eingefügt.

Mit einer neuen Funktion im Lagerstamm können für das Lager alle Artikel-Nullbestandseinträge gelöscht werden.

#### ¾ **Erweiterungen für Zolltarifnummern**

Die Eingabe und Pflege der Zolltarifnummern kann jetzt auch über den Programmteil Tabellenstamm erfolgen. Außerdem wurde eine Funktion zur Umschlüsselung von Zolltarifnummern bereitgestellt, mit der bei Änderungen die entsprechende Nummer sowohl im Stamm als auch in allen betroffenen Artikeln geändert wird.

#### ¾ **Datenbankdiagnose**

Über die neue Funktion *Datenbankdiagnose* im Menü *Programm | Servicefunktionen* kann eine Überprüfung der Datenbank veranlasst werden, mit der bspw. aus Hardwareproblemen resultierende Defekte in der Datenbank gefunden werden können.

#### ¾ **Erweiterungen im PPS**

In der Technologiebearbeitung erfolgt ein Hinweis auf im Artikelstamm geänderte Bezeichnungen.

In den Artikeldaten bzw. in Artikelauswahllisten werden zusätzliche Informationen aus der PS angezeigt.

In der zusammenfassenden Auskunft im Artikel kann die sich aus Warenwirtschaft und Produktionsaufträgen ergebende gesamt-verfügt-Menge ermittelt und angezeigt werden. Die Ermittlung wird im Mandantenstamm, Maske Programmsteuerung I aktiviert.

#### ¾ **Erweiterte Auswertungen in der Personal-Stundenerfassung / Zeiterfassung**

Im Programmteil Personalstunden listen stehen zwei neue Listenarten zur Ermittlung der Sonn- und Feiertagsarbeit sowie der Nachtarbeit zur Verfügung.

#### ¾ **Erweiterte Anzeige in Artikelauswahllisten mit konfigurierbarem Infobereich**

In Artikelauswahllisten kann auf Tastendruck ein zusätzlicher Infobereich unter dem Auswahlbereich einbzw. wieder ausgeblendet werden. Die enthaltenen Informationen können individuell gestaltet werden.

#### ¾ **Erweiterte Anpassungsmöglichkeiten im Belegdruck**

Im Belegdruck der Warenwirtschaft wurde ein neues Prozedurscript zur Verfügung gestellt, das individuelle Druckausgaben ermöglicht, nachdem alle Informationen zur Position (eigentliche Position, Zusatztexte, Langtext) bereits ausgegeben sind. Damit können z.B. alle Textinformationen als Block zusammengehalten und Zusatzinformationen, wie z.B. Zoll- und Ursprungsinformationen, im Anschluss ausgegeben werden.

#### **Weitere Neu- und Weiterentwicklungen**

- Automatische Reduzierung des linken Druckrandes bei kleinerem druckbaren Bereich des verwendeten Druckers.
- Neues Feld *Zoll-Präferenz* im Artikelstamm
- Im Programmteil *Aufträge löschen* kann durch eine neue Option entschieden werden, ob auch Belege mit gesetztem Transferkennzeichen gelöscht werden sollen.
- In Anzeigelisten für Buchungssätze und Offene Posten wurde für Datensätze, die aus Fakturabelegen entstanden sind, eine Funktion zum schnellen Zugriff auf die Belegdaten eingeführt.

## **HERO-WORK SQL - Version 1.8**

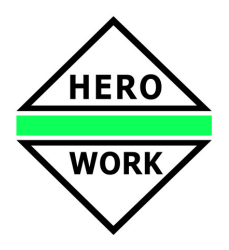

- Anzeige des Fakturahinweises für Kunden auch im Programmteil Kasse in der Funktion *Kunden zuordnen*
- Möglichkeit zum Umsortieren der Positionsauswahl in der internen Belegüberführung der Faktura
- Funktion zum Aktualisieren der Mailadresse in den Stammdaten beim Email-Versand
- Konfigurierbarkeit der Exportfunktion für Bestellungen in der Belegauswahlliste per Prozedurscript
- Funktionen zum Kopieren von Angebotspositionen innerhalb des selben Angebots
- Erweiterung der Anpassungsmöglichkeiten durch zusätzliche Prozedurscripte
- Erweiterung der Funktionen des Prozedurscript-Compilers
- Eingabe und Verwendung fremdsprachiger Länderbezeichnungen
- Direkte Anzeige von Artikelabbildungen in den Artikeldaten
- Anzeige des Saldos zum Ende des aktuellen Monats im Sachkonto
- Erweiterung der Funktion Auftragspositionslisten um die Ordnungszahl als Selektionskriterium und Sortierung